# **Big PanDA on HPC/LCF Update**

#### Sergey Panitkin, Danila Oleynik

#### BigPanDA F2F Meeting. March 2014

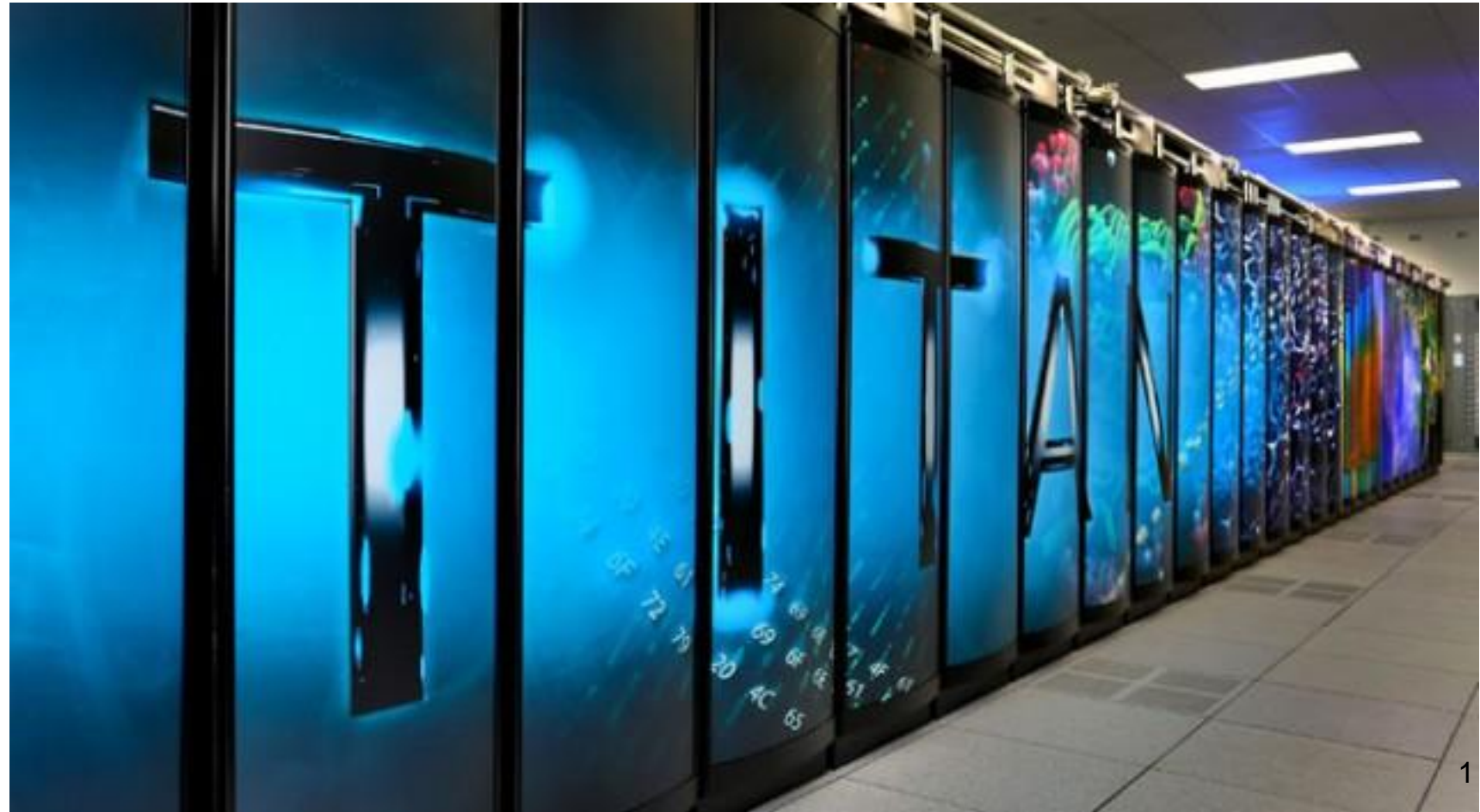

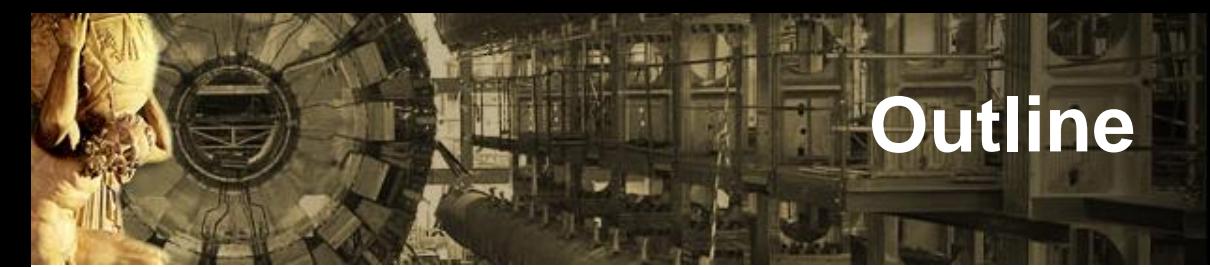

- $\triangle$  Introduction
- BigPanDA architecture for Titan
- Pilot
	- PanDA Pilot initial changes
	- New features
	- Next steps
- Workloads
	- Current
	- MPI based
- Summary

#### **Current HPC resources for Big PanDA**

- Currently we have accounts at:
	- **Oak Ridge Leadership Class Facility (OLCF)** 
		- Titan (our own Big PanDA project (CSC108) allocation 0.5M hours)
		- Kraken (part of NSF XSEDE infrastructure, through UTK allocation)
	- **National Energy Research Scientific Computing Center (NERSC@LBNL)**
		- $\leftrightarrow$  Hopper, Carver, Edison (through OSG allocation  $-1.1M$  hours)
- We concentrate on ORNL development right now.
	- Great support and interest from OLCF management in Big PanDA
	- Significant CPU time allocation
- Parallel ports to NERSC machines
	- Similar platforms to ORNL Cray

### **Titan at ORNL features**

- Titan Cray XK7 (#2 in Top 500)
	- ◆ 18,688 nodes with GPUs
	- $\bullet$  node: 16 core, 32 + 6 GB RAM (2GB per core)
	- ◆ 27 PetaFLOPs theoretical
- Parallel file system shared between nodes, recently upgraded: project workspace 100TB quota (30 PB total capacity)
- 3 types of nodes:
	- Interactive nodes: user interactive login
	- Service nodes: job setup operations, managed through PBS/Torque directives
	- Worker nodes: job executions, managed through ALPS (Application Level Placement Scheduler)
- Special data transfer nodes (high speed stage in/out)
- $\triangle$  Highly restricted access:
	- One-Time Password Authentication
	- No network connection with worker nodes
- Limitation of number of jobs in scheduler for one user

### **PanDA set up on HPC platforms**

- Main idea try to reuse existing PanDA components and workflow logic as much as possible
- PanDA connection layer runs on front end nodes, in user space
- All connections to PanDA server at CERN are initiated from the front end nodes
- "Pull" architecture over HTTPS connections to predefined ports on PanDA server
- For local HPC batch interface use SAGA (Simple API for Grid Applications) framework
	- <http://saga-project.github.io/saga-python/>
	- <http://www.ogf.org/documents/GFD.90.pdf>

# **BigPanDA architecture for Titan**

- Pilot(s) executes on HPC interactive node
- Pilot interacts with local job scheduler (PBS) to manage job
- Output transferred to a designated Grid site

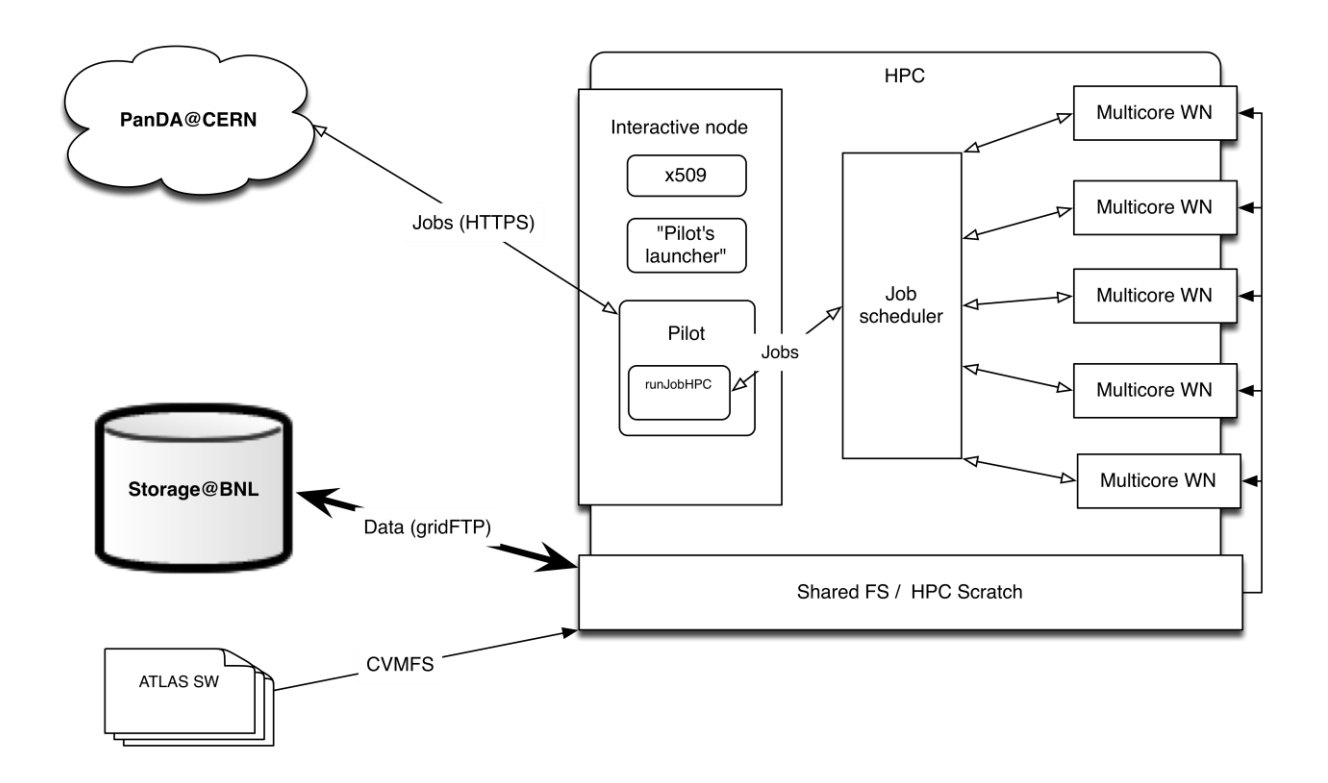

### **PanDA Pilot initial changes**

- Native PanDA pilot was ported to Titan interactive nodes.
	- Correct definition of PanDA queue was needed.
- Main modification was performed for payload execution part: runJobTitan.py module was developed based on runJob.py module.
	- Method, which call payload execution was changed for run and collect results of job execution through PBS;
	- Interface with PBS job manager was implemented by using SAGA API
- Some minor modifications of cleanup procedures was done (subdirectories cleanup).

#### **New features in Pilot**

- Proper setup and execution of MPI jobs through ALPS.
- Function for collecting information about available resources for backfill was implemented
- Simple service for Pilots management on Titan was developed.
	- Full PanDA job submission chain on Titan was tested.

# **PanDA jobs on Titan**

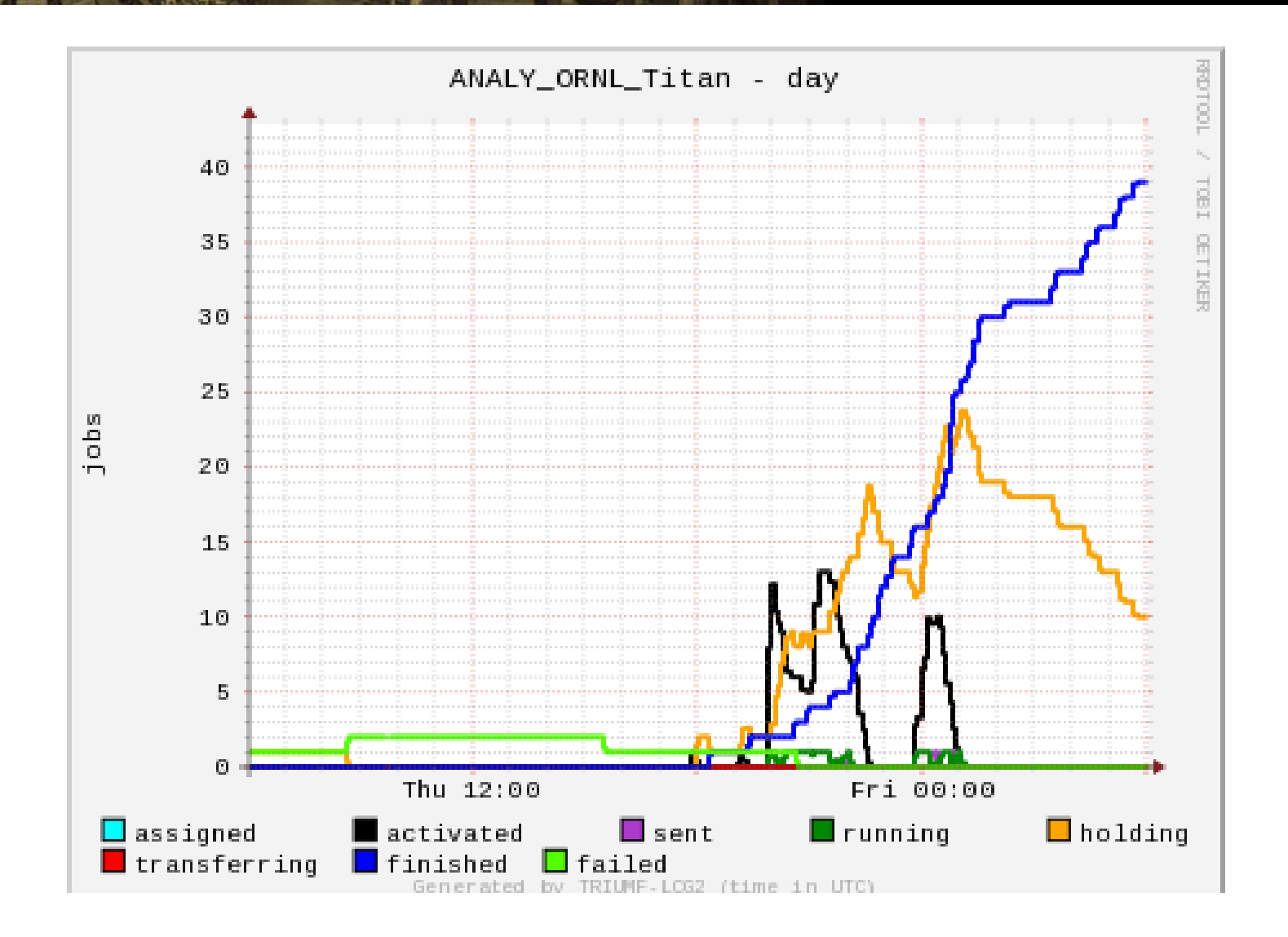

#### **Dealing with Transformations**

- On a Grid worker node pilot starts a transformation to pull in and set up user payload
- From pilot's point of view transform is a part of payload.
	- When you submit a job using prun it "wraps/adds" runGen.py transformation script that pilot uses.
	- runGen.py is ~1000 lines of Python code
	- runGen.py needs internet connection (~5 wget), to DDM, to PanDA, etc
- Problem for HPC application
	- We removed Pilot from worker node space to a place with internet connection
	- Transform still needs to be executed on worker node.
- Can't use standard grid transforms. Need a substitute of some kind.

#### **New transforms for HPC**

- Substitute ATLAS transform with our custom transform script specific to Titan.
	- $\triangle$  Sets up Titan specific environment like appropriate modules, etc
	- Sets up workload specific environment
	- Executes workload
- Right now every workload has it's own local transform script
- Workloads are precompiled and installed on Titan
- Transforms are installed on Titan
	- Simple python scripts, potentially just shell scripts

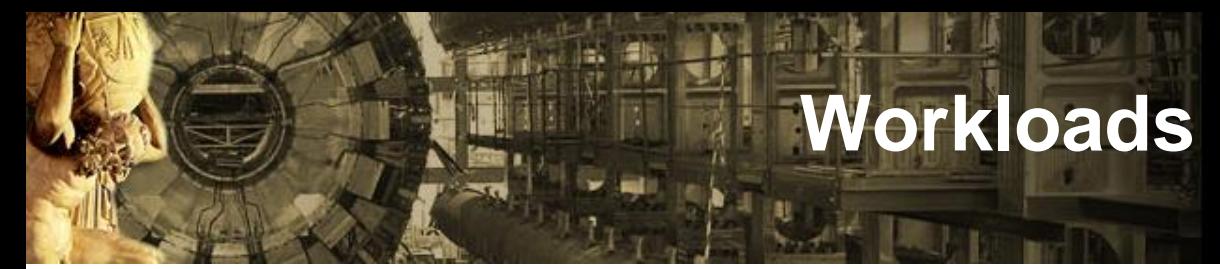

- Several workloads were ported to Titan
- Root,etc
	- ◆ Root based ATLAS analysis
	- Limits setting code (aTGC)
- Event generators
	- SHERPA (v. 2.0.b2 and v. 1.4.3) was ported to Titan and Hopper
	- MadGraph 5 (v. 1.5.12) was ported to Titan and Hopper
	- ◆ ALPGEN v 1.4 ported to Titan
	- Simple examples and tutorials for EvGens run
	- ◆ Started ATLAS specific ALPGEN test runs on Titan

### **Limits on aTGC Calculations**

- Request from Brian Lindquist (USB) came through ADC to help with his project.
- Limits setting for anomalous triple gauge coupling calculations.
	- CPU intensive
	- Single threaded job takes ~50 hours to calculate one point.
	- Typically 1000 points are needed for one set of parameters.
	- Several sets of parameters are needed for analysis.
	- $\overline{\cdot}$  C++ code
	- ◆ Code uses RooFit extension of Root.
	- Can be ran in multi-threaded mode.
- Difficult to run on the Grid. Ideal workload for HPC.
- Converted code to use MPI libraries
- Ran for 50k core-hours run on Carver@NERSC

# **Need for MPI**

- To run effectively on HPC MPI aware workloads are needed
- Use of MPI will allow us to run multiple independent serial jobs as an ensemble, with just one submission at time.
	- Every job knows it's place in a group and size of the group
- Good for backfill job submission
	- MPI allows to adjust the size of submitted jobs in a natural way.
	- The size of the available "backfillable" gap becomes MPI rank.
- MPI allows to avoid, or at least mitigate, batch queues limits on number of simultaneously submitted tasks
- As a separate note: GPU aware workloads are prime targets for HPC these days.
	- More efficient use of allocated time. Accounting system counts whole node as a node with GPU.
	- $\bullet$  It would be great to have such codes in ATLAS.  $14$

# **MPI Workloads**

- Workloads with Native MPI support (SherpaMPI, etc)
- Customized ATLAS codes (f.e. like aTGC code or Alpgen@ANL)
- MPI transforms
	- We tested a transform to run a set of ALPGEN jobs as MPI collection
	- $\bullet$  In principle this type of transforms can be used for other non MPI jobs
	- Working on running ATLAS Z-tautau-jets Alpgen production on Titan
		- Problem with Alpgen input file definition extracted from ATLAS job definition
		- Very long Alpgen "warm-up" phase (>>24hours) prevents from running this on Titan directly
		- Discussing this with ANL group. Hopefully resolved soon.
		- Issue with random number generation for very large number of events. Limited generator period.
		- Working on more general Alpgen transform for Titan based on ATLAS AlpGenUtil.py

#### **Opportunistic backfill on Titan**

- More details in Danila's slides
- As a first step a simple algorithm was implemented:
	- Pilot queries MOAB scheduler about unused transient resources
	- $\bullet$  Information about available resources returns in a format that includes a number of currently unscheduled nodes and period of their availability
	- Pilot chooses the largest available block of free nodes and generates appropriate job submission parameters, taking into account Titan's scheduling policy limitations
	- Pilot uses MPI based transform

# **Titan Backfill 1**

Nodes available for backfill on Titan, funlimited).

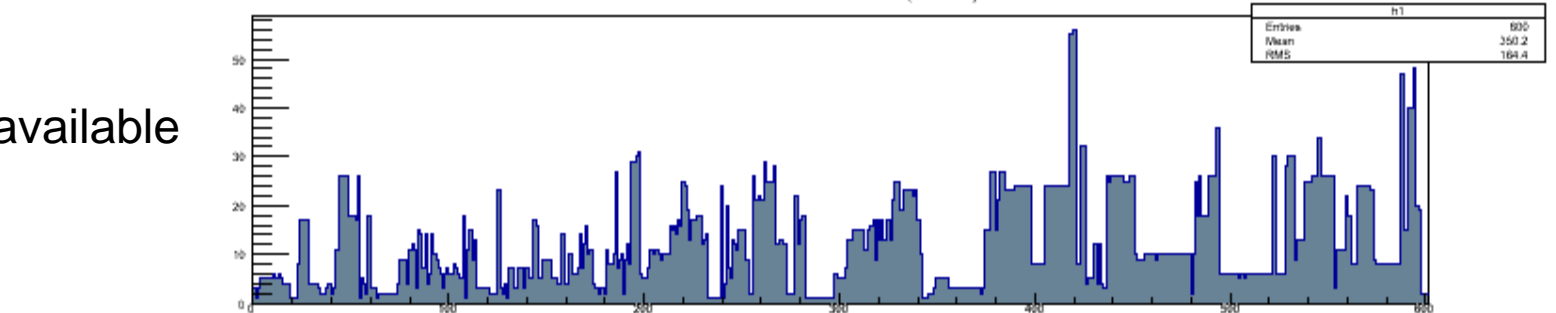

#### Indefinitely available nodes

Nodes available for backfill on Titan. (limited)

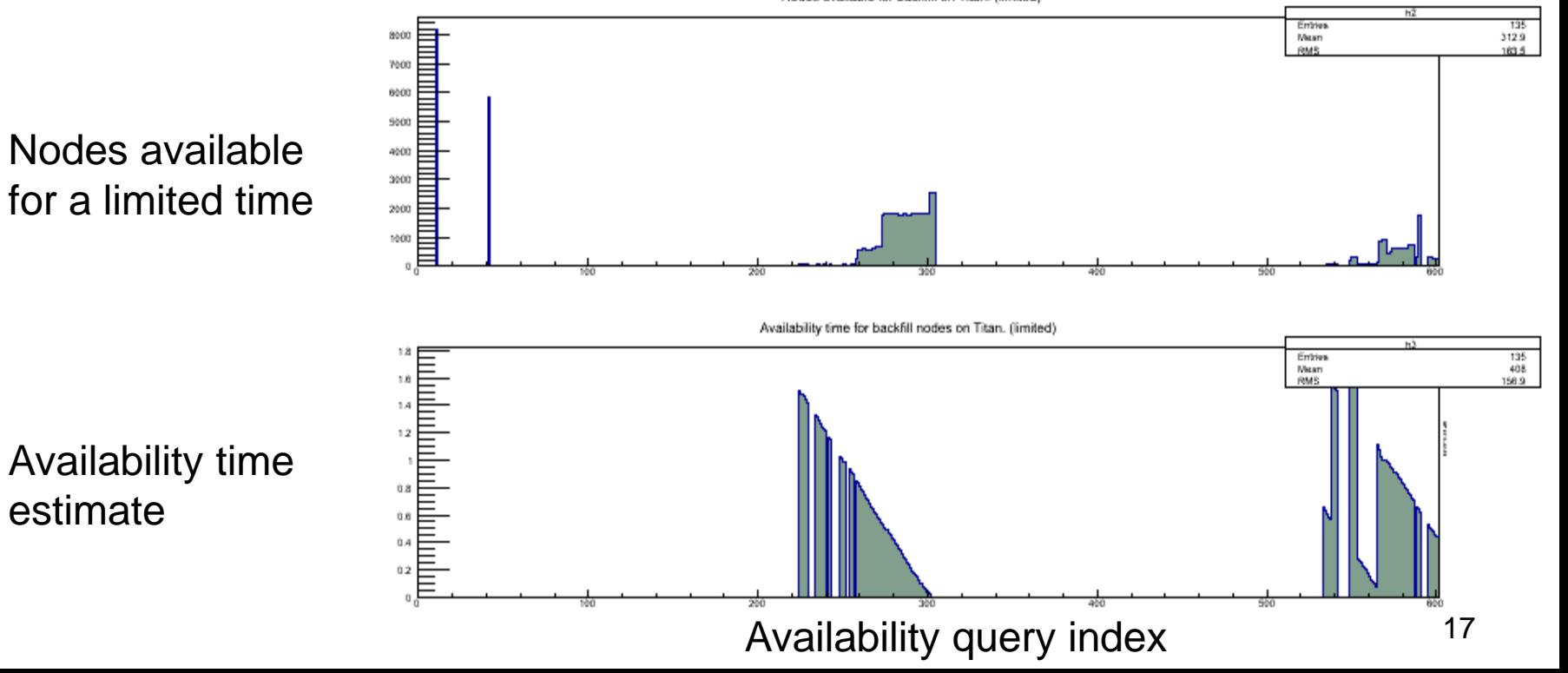

# **Initial backfill tests on Titan**

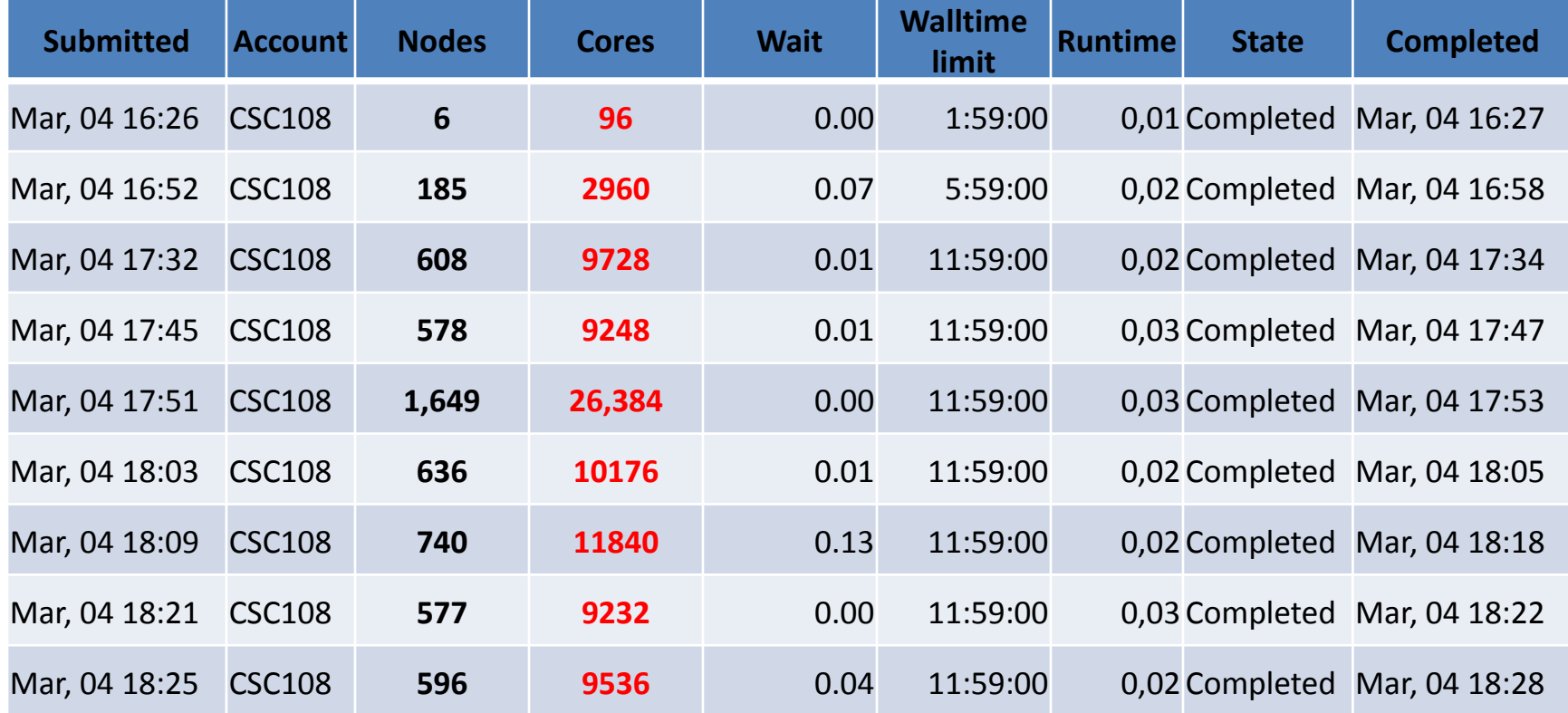

- Jobs submitted through PanDA to Titan
- "Backfill capture" is almost instantaneous!
- No competition for the resource?
- More studies of backfill properties are planned

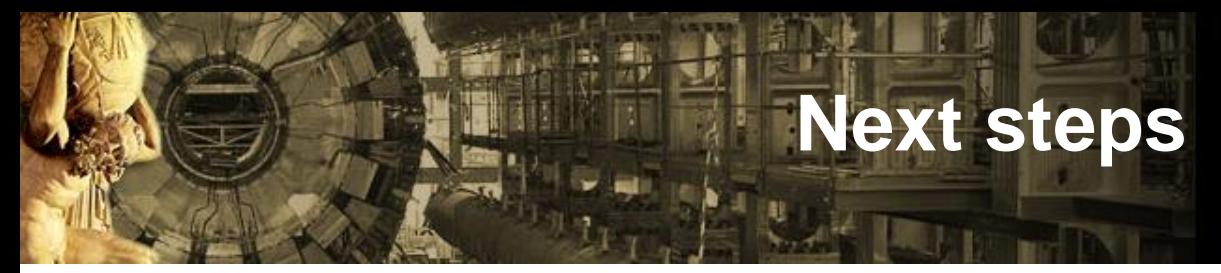

- Additional redesign of Pilots components still needed for:
	- parallel execution of pilots on same worker node
	- Changing of data format for parameters which describe setup and execution of payload (partly done for current PanDA – Titan execution, quite difficult for debug due to dependencies from experiment specifics and different types of jobs
	- Multi HPC site demonstrator in PanDA (Titan, Kraken, NERSC, EOS,…)
	- New Cray XC30 installation became available at ORNL called EOS
		- 744 nodes, Xeon E5-2670, no GPUs
		- Better scheduling policy limits
	- Need a meeting with Titan folks to discuss backfill status and possibilities
	- Discuss with ALICE (Ken Read) possible workloads to run on Titan as multi-VO demonstrators
	- Take another look at ATLAS software on Titan (cvmfs)

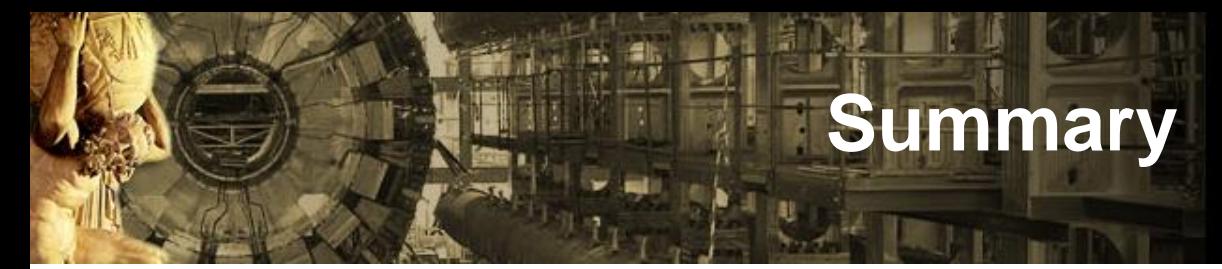

- Work on integration of OLCF, NERSC machines and PanDA is in progress
- Successful "backfill through PanDA" demonstrator on Titan
- Workloads ports are in progress
	- HEP event generators ported (ALPGEN, Sherpa, Madgraph)
- Conversion of ATLAS code to MPI
	- aTGC limits calculations performed. Direct code conversion to MPI. 50k core hours delivered @NERSC
	- MPI transform for ALPGEN tested
- MPI and GPU aware codes are needed
- Discussion about SUSY parameter scan has started